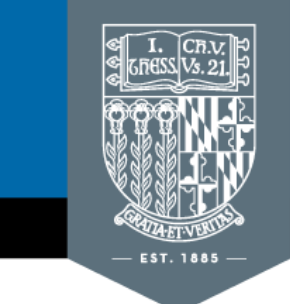

## **GOUCHER COLLEGE**

Welch Center for Graduate and Professional Studies

www.goucher.edu/gps

## **VoiceThread Ideas for Faculty**

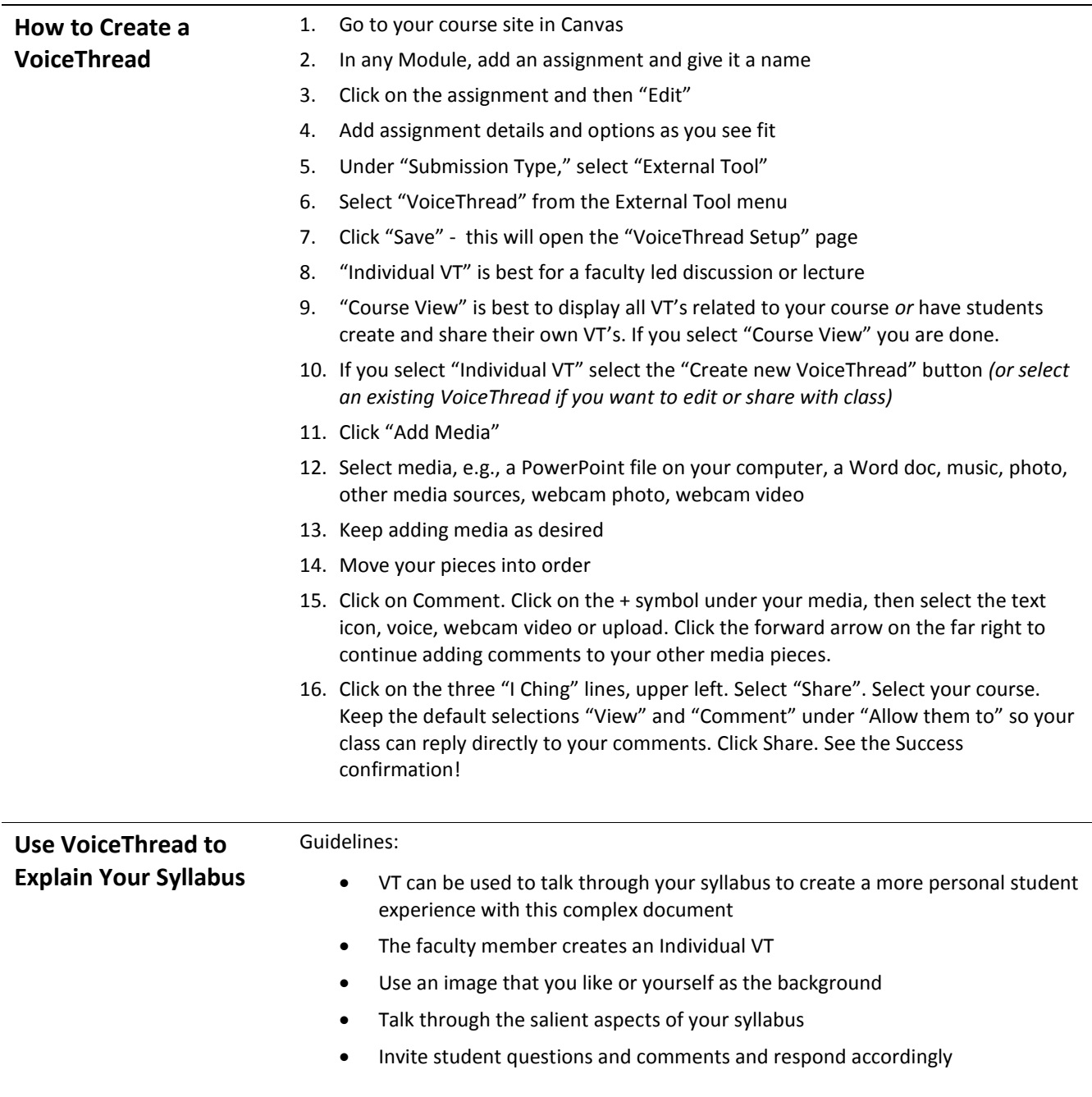

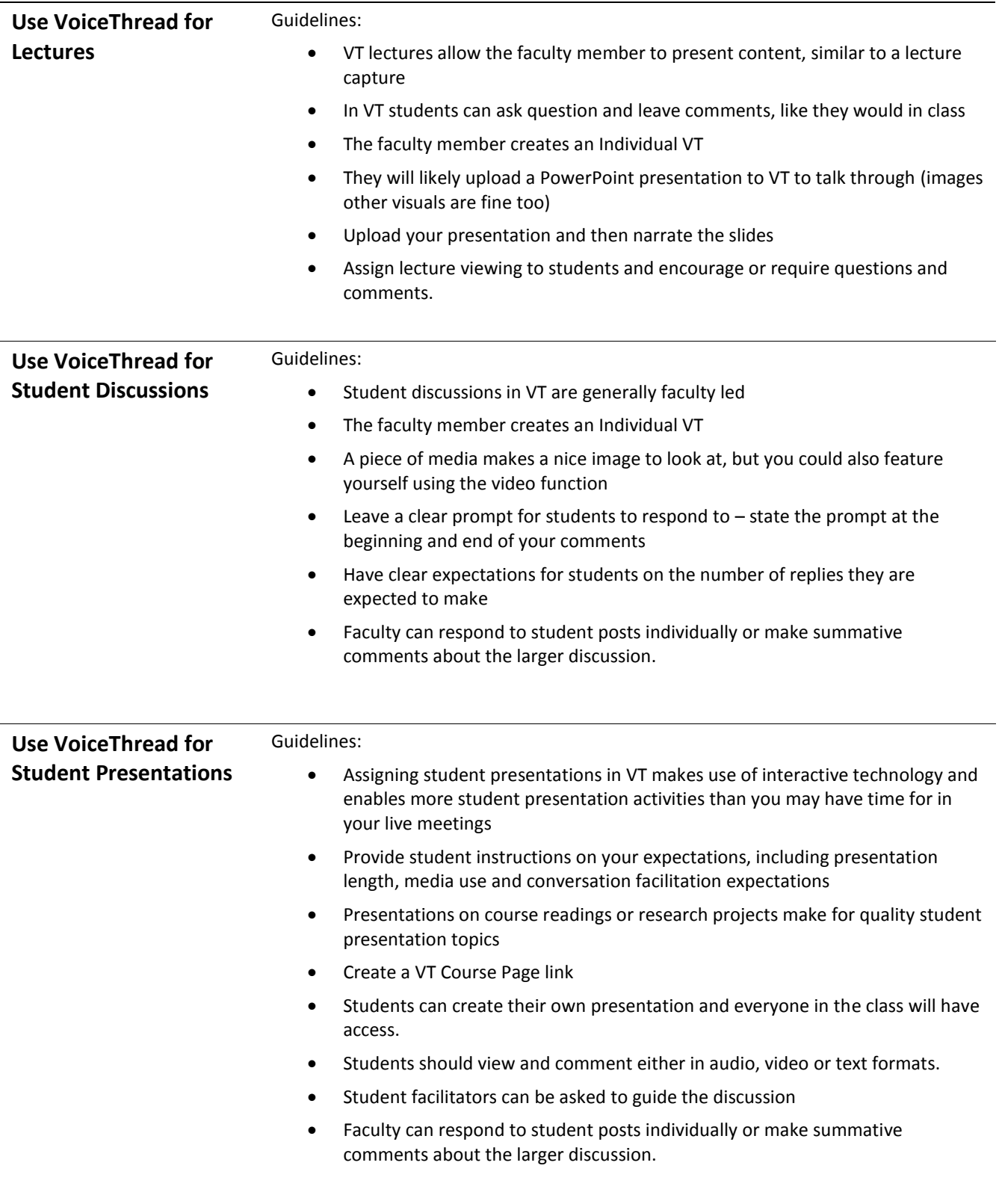